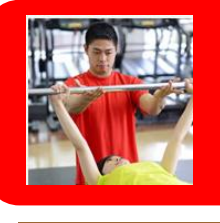

## 東京体育館 パーソナルトレーニング予約 WEB予約サービス

◆東京体育館 パーソナルトレーニングをウェブサイト上でご予約できます。

◆㈱ティップネスの"iTIPNESS"の仕組みを利用してご予約いただけますが、"iTIPNESS"へのご登録はできません。

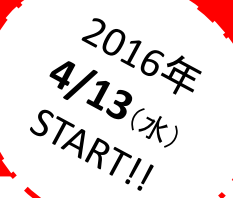

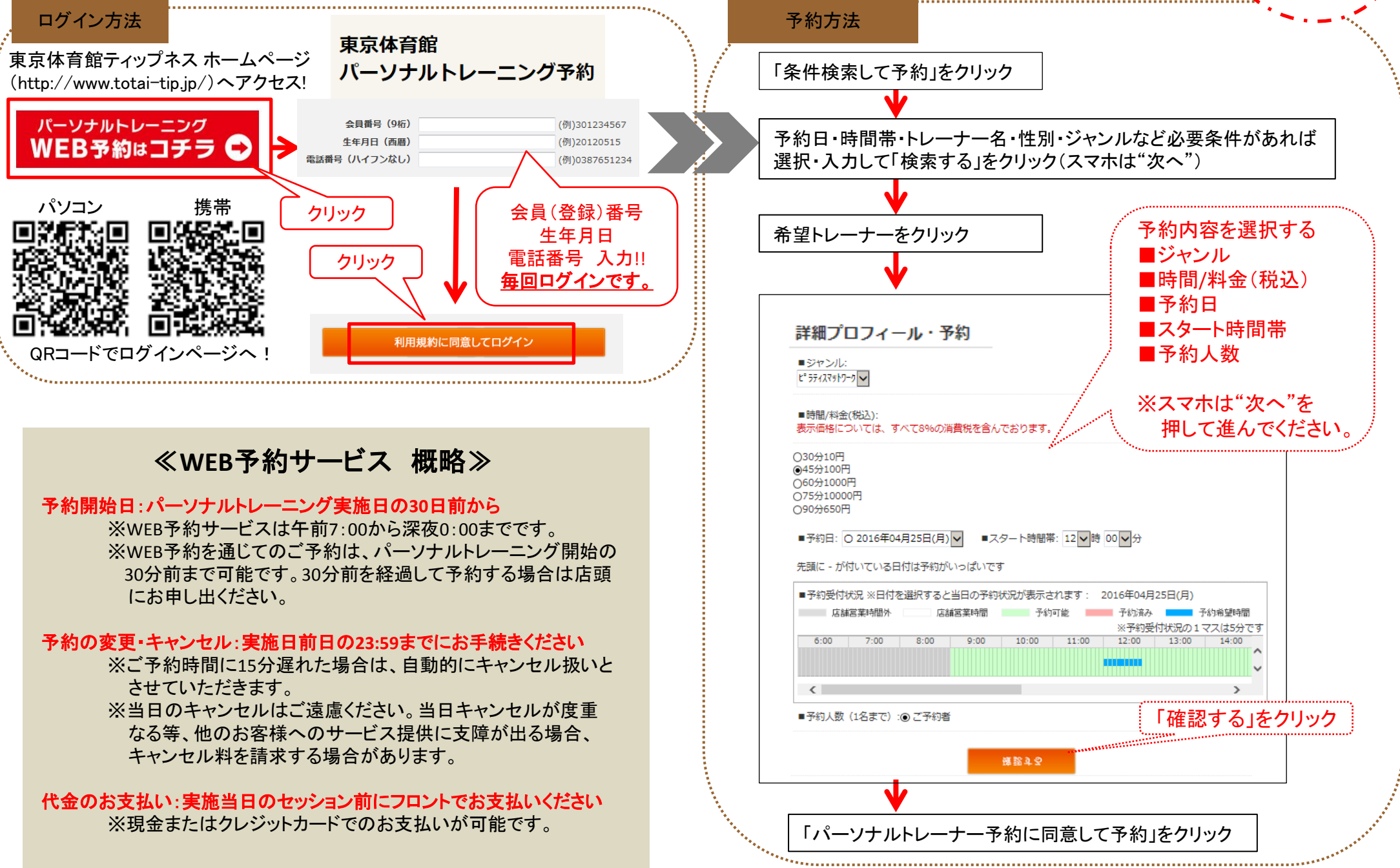